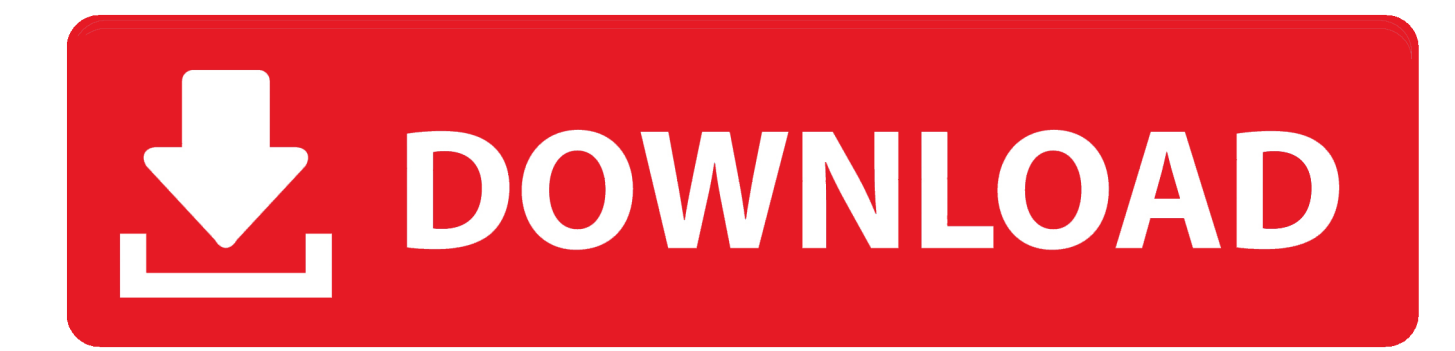

[Ess Sound Driver For Mac](https://blltly.com/1vf8zl)

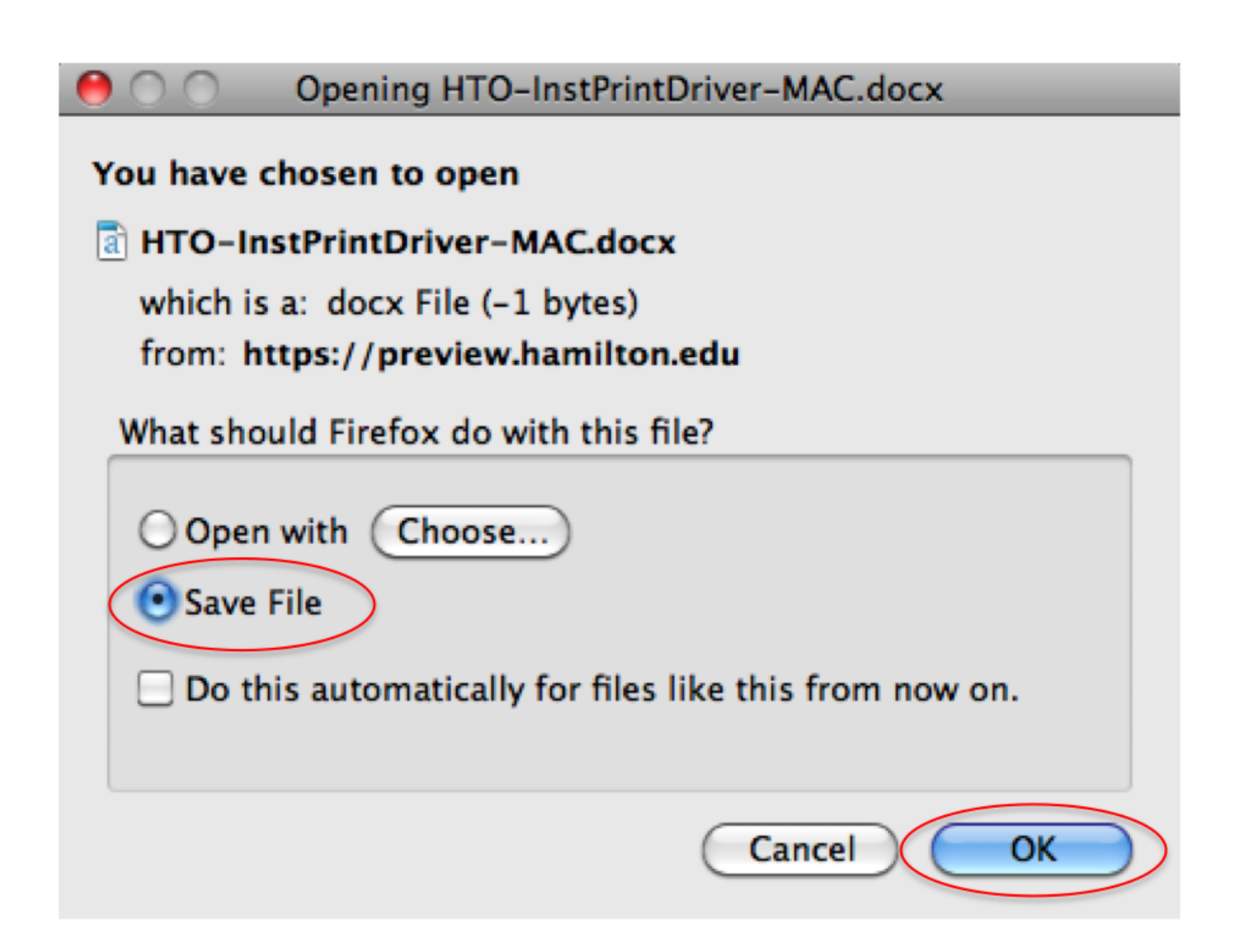

[Ess Sound Driver For Mac](https://blltly.com/1vf8zl)

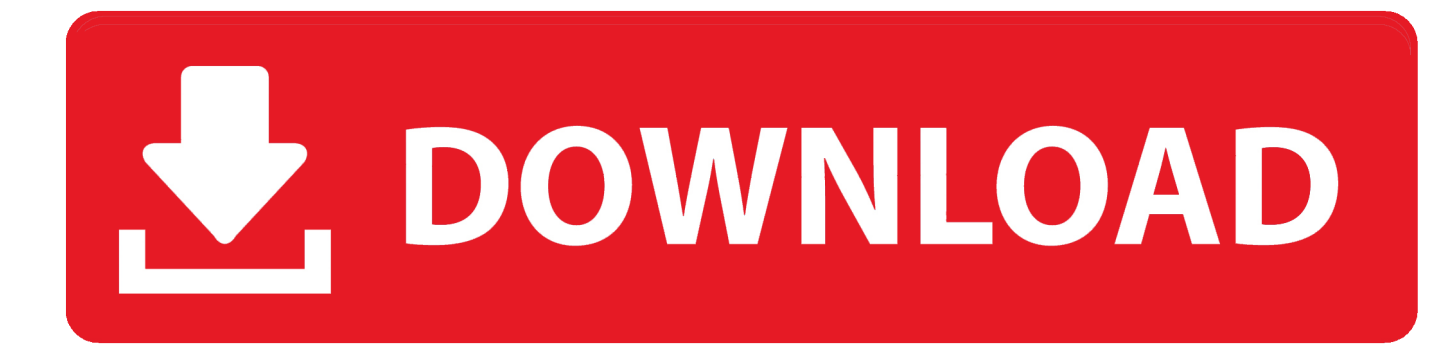

Try a new sound card, or go without noise for a little while I will admit that sometimes it is difficult to make things work, but I think that the fact that ability to fool drivers and software into thinking it is on a different operating system is rather remarkable.. Welcome to BleepingComputer , a free community where people like yourself come together to discuss and learn how to use their computers.. Yeah, either you buy Win7 compatible hardware or have your existing hardware compatible with the same.. This then results in me having to go through safe mode to uninstall the driver Easy Driver Pro free scan will find all the outdated drivers on your PC.. Upon installation and running DevID Agent will detect which devices require drivers and which drivers require updates.

## **sound driver**

sound driver, sound driver for windows 10, sound driver for pc, sound driver for windows 7, sound driver for windows 7 64-bit, sound driver update, sound driver download, sound driver for windows 7 64-bit dell, sound driver for my pc, sound driver for windows 8, sound driver windows 10, sound driver for windows 7 32 bit, sound drivers windows 10 realtek, sound driver not working, sound driver hp

## **sound driver for pc**

## **sound driver for windows 7 64-bit**

e10c415e6f